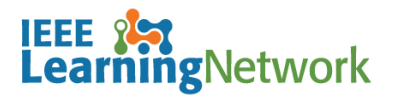

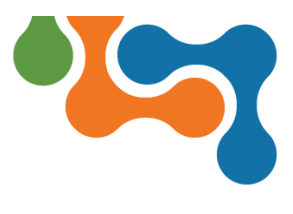

## **How do I access support in IEEE Learning Network (ILN)?**

## **Overview**

The IEEE Learning Network (ILN) offers a help system to find technical support throughout the site.

## **Access Support**

The **Support / Help** fly-out is located on the lower right of each page on ILN.

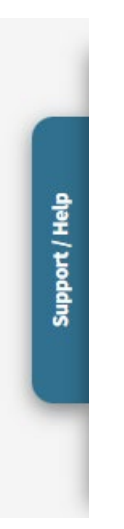

*Help Fly-out option*

- To open the Support / Help fly-out:
- 1. Click the **Support / Help** blue tab. The support screen slides open.

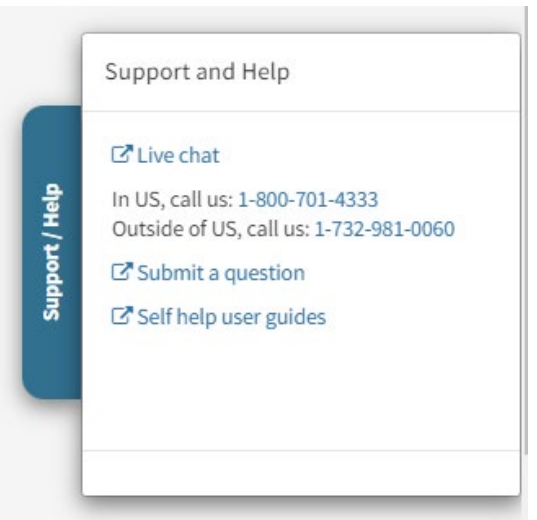

*ILN Fly-out*

2. Select the method of help you wish to pursue. To close the flyout, simply click the blue tab again.

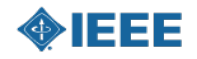